# Fonctionnalité et Modularité

Jean-Jacques Lévy

[jean-jacques.levy@inria.fr](#page-1-0)

Cours 6

<http://jeanjacqueslevy.net/prog-fm>

## <span id="page-1-0"></span>Plan

- modules
- signatures
- foncteurs
- exemples de modules
- typage fort
- compilation séparée

télécharger Ocaml en http://www.ocaml.org

## **Module**

• déclaration d'un module pour les files d'attente

```
module Fifol = struct
       type 'a queue = { debut: 'a list; fin: 'a list }
       let make debut fin =
          match debut with
         |\quad \lceil \quad \rceil \rightarrow \{ \text{ debut} = \text{List}.\text{rev} \text{ fin}; \text{ fin} = [\quad] \}| \rightarrow { debut; fin }
       let empty = { debut = []; fin = []}
       let is_empty = function { debut = [\ ]; _ } -> true | _ -> false
       let add x q = make q.debut (x :: q.find) exception Empty
       let fst = function| { debut = [\ ]; \ ] -> raise Empty
         | { debut = x :: j = 3 -> x
        let pop = function
         | { debut = [\ ]; \ ] > \rightarrow raise Empty
         | { debut = \therefore d; fin = f } -> make d f
     end;;
```
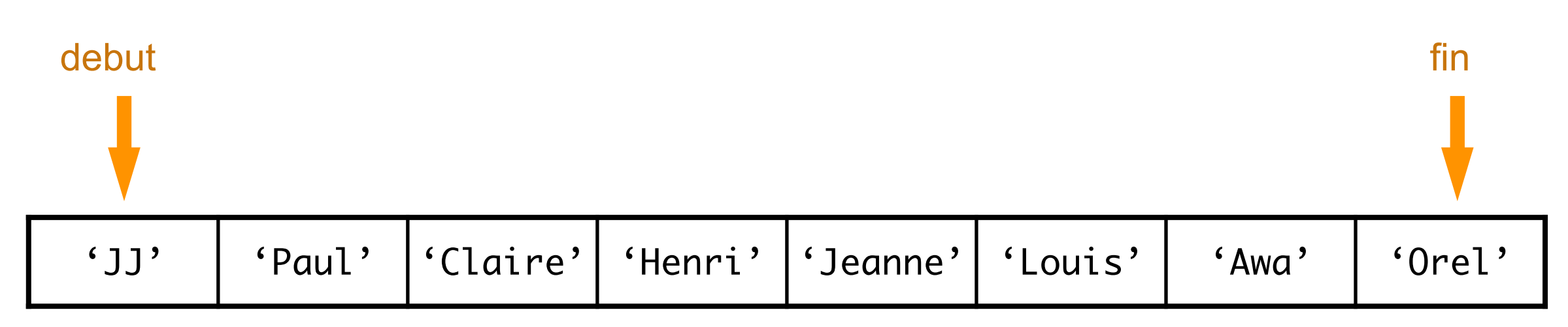

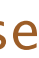

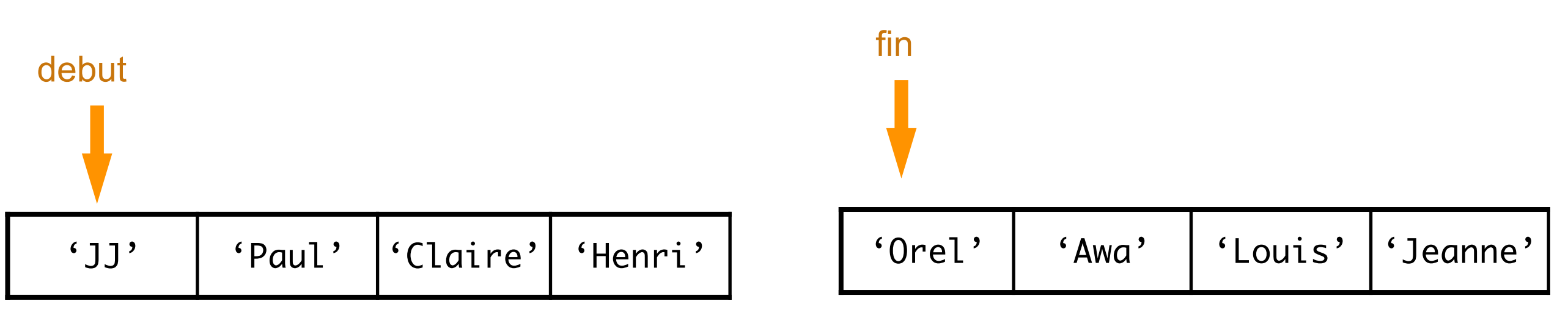

• accès avec la notation qualifiée

```
let q = \text{Fifol.empty };
let q1 = Fifo1.add "JJ" q ;;
let q2 = \text{Fifol.add "Paul" } q1 ;;
let q3 = Fifo1.add "Claire" q2;
(* - : string = "JJ" *)let q4 = Fifo1.pop q3;
(* - : string = "Paul" *)
```
### Module

```
open Fifo1 ;;
let q = \text{empty};
let q1 = add "JJ" q ;;let q2 = add "Paul" q1 ;;let q3 = add "Claire" q2 ;;let q4 = pop q3;;
```
• on peut ouvrir l'espace des noms du module

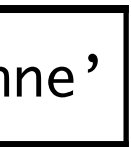

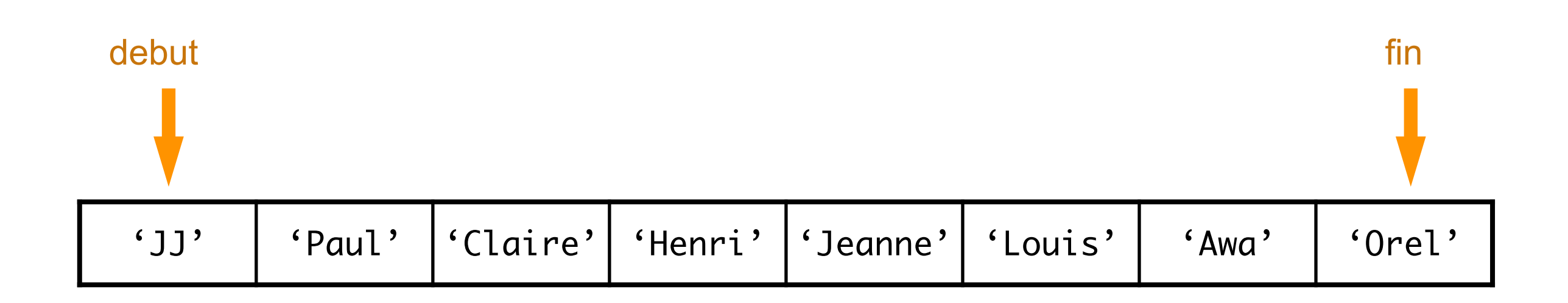

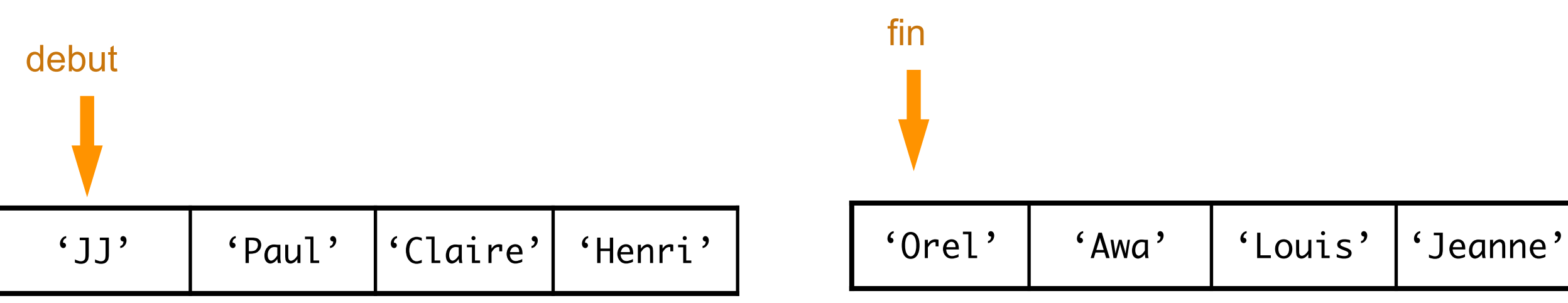

• dangereux car possibles collisions avec noms d'autres modules

## Signature d'un module

#### • le résultat de la déclaration d'un module

les sources sont en <http://jeanjacqueslevy.net/prog-py-22/progs/c8a.py>

• la signature est le type du module

```
(* module Fifo1 :
  sig
   type 'a queue = { debut : 'a list; fin : 'a list; }
   val make : 'a list -> 'a list -> 'a queue
   val empty : 'a queue
   val is_empty : 'a queue -> bool
   val add : 'a -> 'a queue -> 'a queue
   exception Empty
   val fst : 'a queue -> 'a
   val pop : 'a queue -> 'a queue
  end
*)
```
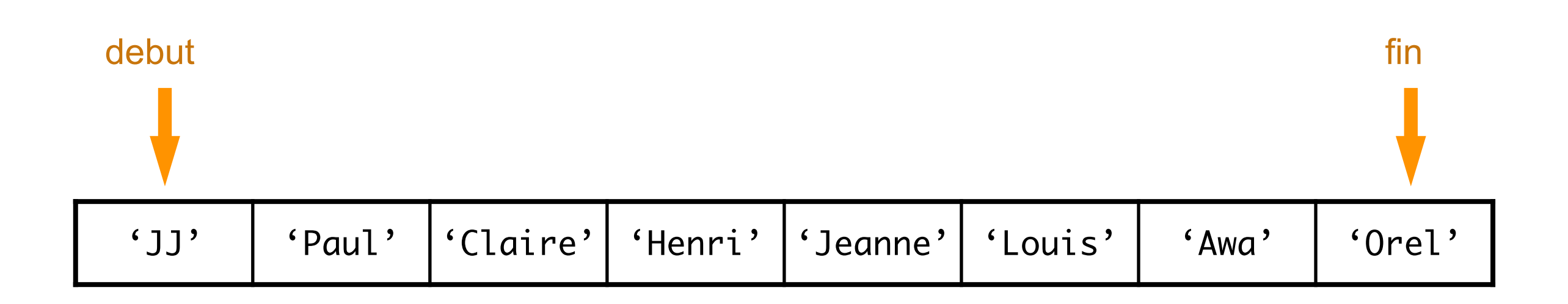

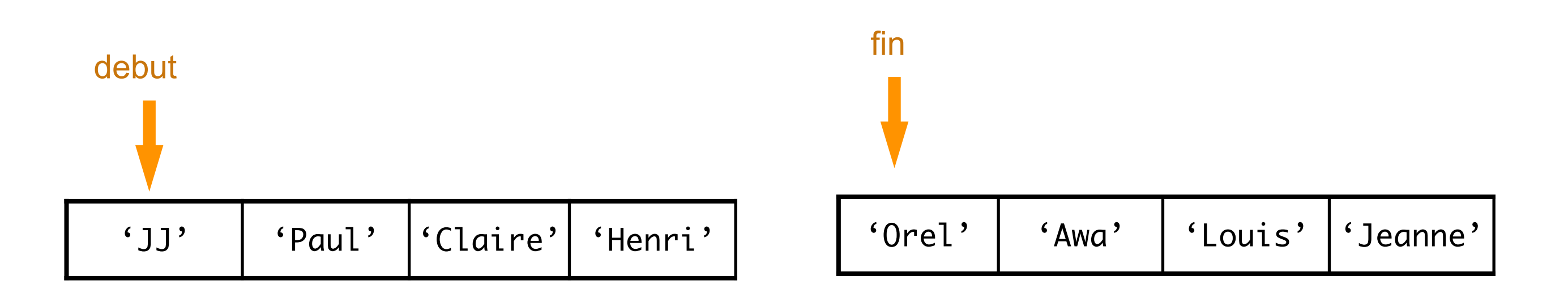

## Signature d'un module

• on peut déclarer une signature plus abstraite

les sources sont en <http://jeanjacqueslevy.net/prog-py-22/progs/c8a.py>

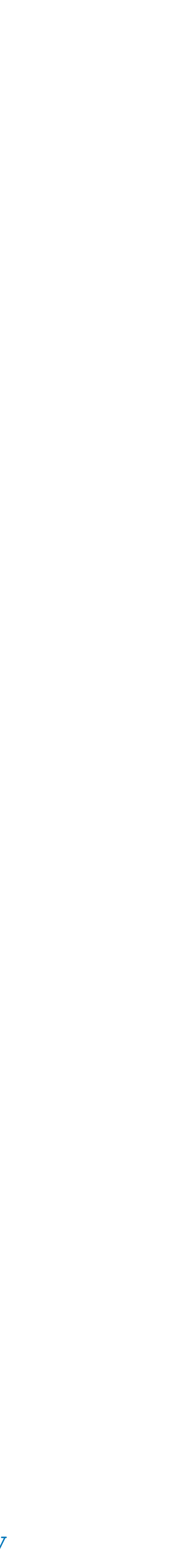

• le module devient plus **abstrait** (ici make n'est plus public)

module  $Fifo = (Fifol : FIFO)$ ;

```
module type FIFO = sig
       type 'a queue 
      val empty : 'a queue
     val add : 'a -> 'a queue -> 'a queue
     val fst : 'a queue -> 'a
      val pop : 'a queue -> 'a queue
       exception Empty
     end;;
```
• l'utilisateur du module Fifo ne connait pas son implémentation

```
let q = Fifo.empty ;;
let q1 = Fifo.add "JJ" q ;;
let q2 = Fifo.add "Paul" q1;
let q3 = Fifo.add "Claire" q2;
let q4 = Fifo.pop q3;
Fifo.fst q3 ;; 
(* - : string = "JJ" *)
Fifo.fst q4 ;;
(* - : string = "Paul" *)
```
• autre implémentation avec des paires de listes

```
module Fifo2 =
     struct
       type 'a queue = 'a list * 'a list
       let make debut fin =
         match debut with
         | [ ] -> (List.rev fin), [ ]
        | - > debut, fin
      let empty = [\ ], [\ ]let is_empty = function ([ ], _ ) -> true | _ -> false
      let add x (debut, fin) = make debut (x :: fin) exception Empty
      let fst = function| [ ], - \rightarrow raise Empty
       |(x : : _{-}), - > x
       let pop = function
        | [ ], _ -> raise Empty
        | (\therefore d), f \Rightarrow make d f
     end;;
```
les sources sont en <http://jeanjacqueslevy.net/prog-py-22/progs/c8a.py>

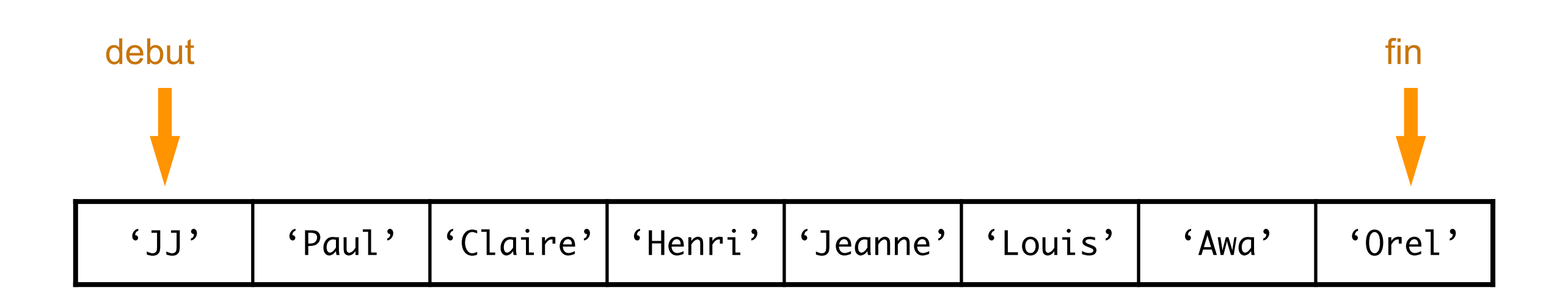

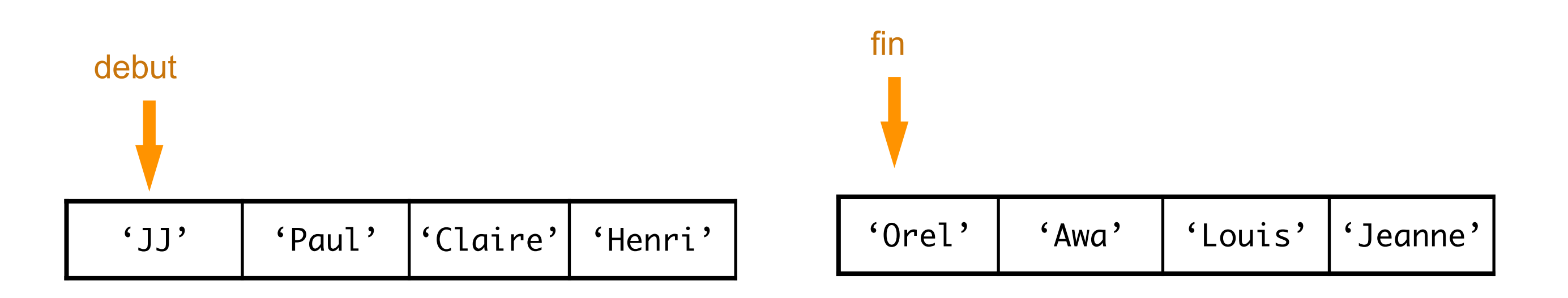

• on abstrait le module avec la même signature abstraite

```
module Fifo = (Fifo2 : FIF0);
```
## Signature d'un module

## Signature d'un module

• syntaxes alternatives

les sources sont en <http://jeanjacqueslevy.net/prog-py-22/progs/c8a.py>

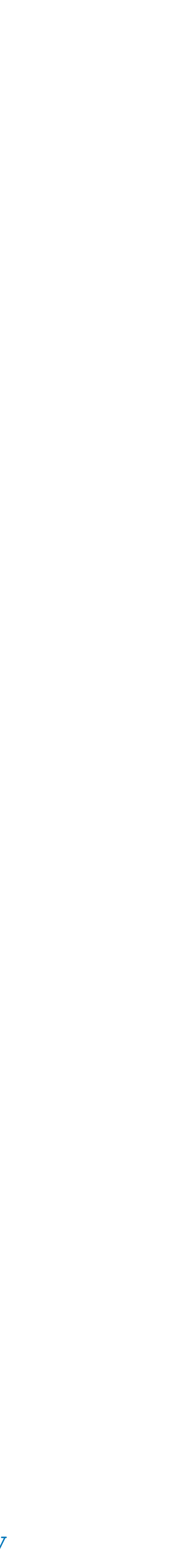

module Fifo = (struct ... end : FIFO);;

module Fifo : FIFO = struct ... end;;

module Fifo = (struct ... end : sig ... end) ;;

module Fifo : sig ... end = struct ... end ;;

#### • paramétrisation d'un module

```
type comparison = Less | Equal | Greater;;
module type ORDERED =
     sig
       type t
      val compare: t -> t -> comparison
     end;;
module SetList =
     functor (Elt: ORDERED) ->
       struct
        type element = Elt.t type set = element list
        let empty = []let rec add x s =match s with [\ ] \rightarrow [x] \ | y::s' \rightarrow match Elt.compare x y with
             | Equal \rightarrow s
               | Less -> x :: s
               | Greater -> y :: add x s'
        let rec member x =match s with [] \rightarrow false | y::s' ->
               match Elt.compare x y with
                | Equal -> true
                | Less -> false
                 | Greater -> member x s'
       end;;
```
les sources sont en <http://jeanjacqueslevy.net/prog-py-22/progs/c8a.py>

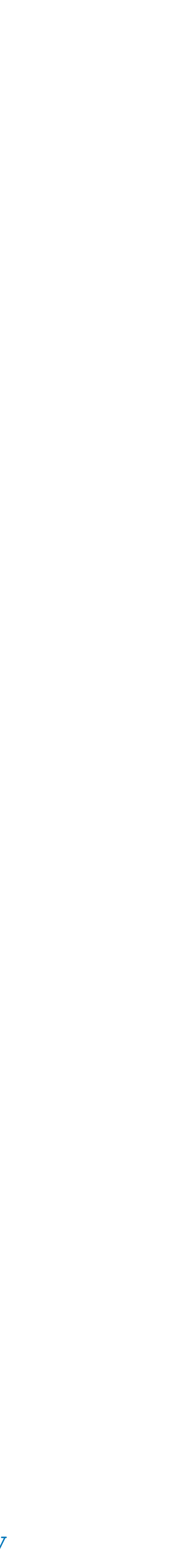

### Foncteurs

```
(* module SetList :
   functor (Elt : ORDERED) ->
   sig
     type element = Elt.t
     type set = element list
     val empty : 'a list
     val add : Elt.t -> Elt.t list -> Elt.t list
     val member : Elt.t -> Elt.t list -> bool
   end
*)
```

```
(* module type ORDERED =
  sig 
    type t 
    val compare : t -> t -> comparison
  end
*)
```

```
(* module StringSet :
  sig
   type element = OrderedString.t
   type set = element list
   val empty : 'a list
   val add : OrderedString.t -> OrderedString.t list -> OrderedString.t list
   val member : OrderedString.t -> OrderedString.t list -> bool
  end
*)
```
• instanciation d'un module

```
module OrderedString =
     struct
      type t = string
      let compare x y = i f x = y then Equal
          else if x < y then Less else Greater
     end;;
```
## Foncteurs

module StringSet = SetList (OrderedString);;

```
let s = StringSet.empty ;;
let s1 = StringSet.add "JJ" s ;;
let s2 = StringSet.add "Paul" s1 ;;
let s3 = StringSet.add "Claire" s2 ;;
StringSet.member "Paul" s3 ;;
```

```
module Num =
   struct
    type t = I of int | F of float
    let compare x y =let float_of_num = function I x \rightarrow float_of_int x \mid F x \rightarrow x in
      let x' = float_of_number x in let y' = float_of_num y in
      if x' = y' then Equal else if x' < y' then Less else Greater
   end ;;
```
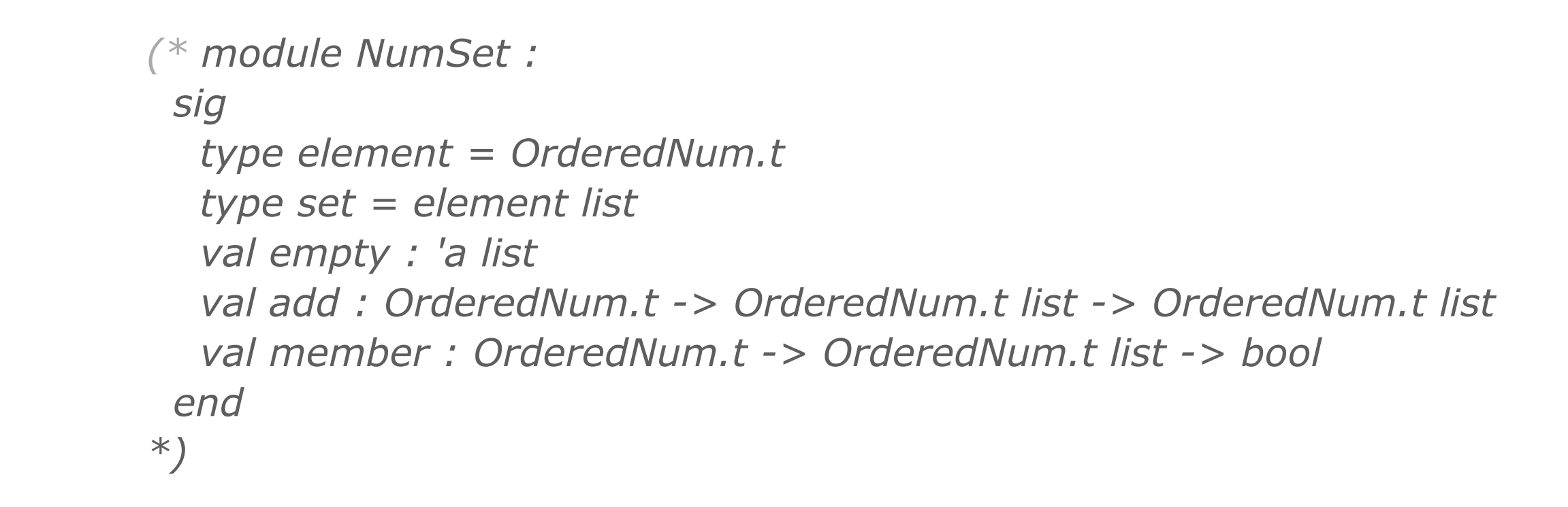

#### • instanciation d'un module

les sources sont en <http://jeanjacqueslevy.net/prog-py-22/progs/c8a.py>

### Foncteurs

```
module NumSet = SetList (Num) ;;
```

```
let s = NumSet.empty ;;
let s1 = NumSet.add (I 3) s;
let s2 = NumSet.add (F 1.5) s1;
let s3 = NumSet.add (I 4) s2;
NumSet.member (F 4.0) s3 ;;
```
*(\* module StringSet : sig type element = OrderedString.t type set = Set(OrderedString).set val empty : set val add : element -> set -> set val member : element -> set -> bool end \*)* 

les sources sont en <http://jeanjacqueslevy.net/prog-py-22/progs/c8a.py>

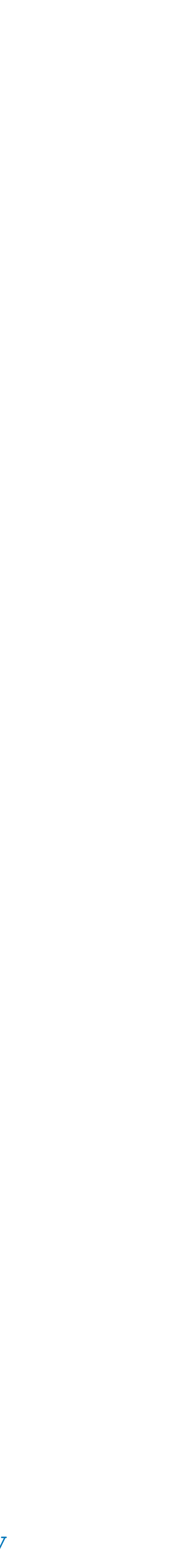

### Foncteurs

```
module StringSet = Set (OrderedString);;
module type SETFUNCTOR =
     functor (Elt: ORDERED) ->
        sig
         type element = Elt.t 
         type set 
         val empty : set
         val add : element -> set -> set
         val member : element -> set -> bool
        end;;
module Set = (SetList : SETFUNCTOR);;
let s = StringSet.empty ;;
let s1 = StringSet.add "JJ" s ;;
let s2 = StringSet.add "Paul" s1 ;;
StringSet.member "Paul" s2 ;;
(* - : bool = true *)
s ;;
(* - : StringSet.set = <abstr> *)
```
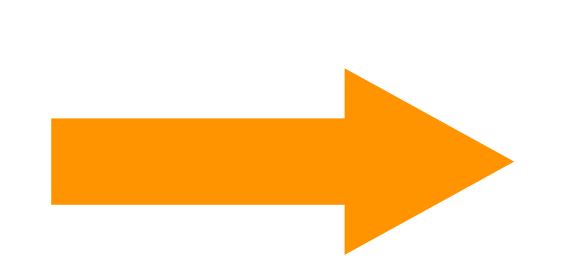

- au lieu de SetList on peut aussi faire un module Set2 avec des arbres binaires de recherche
- on peut abstraire la représentation des ensembles en précisant la signature du foncteur

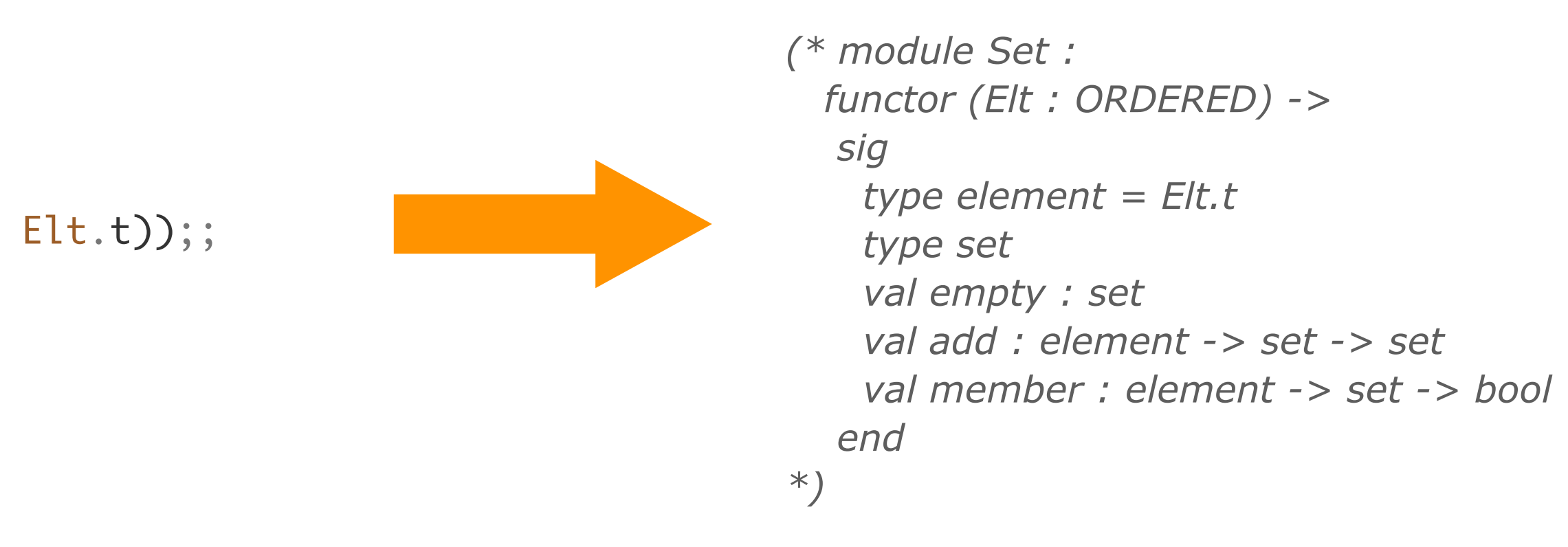

• écriture plus élégante en définissant un type de module abstrait

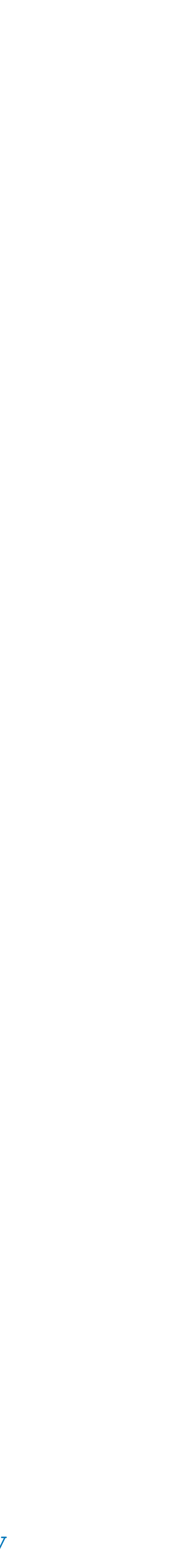

### Foncteurs

```
module Set: functor (Elt: ORDERED) \rightarrow (SET with type element = Elt.t) =
     SetList ;
```

```
module Set (Elt: ORDERED) : (SET with type element = Elt.t) =
     struct .. end ;;
```

```
module type SET =
     sig
       type element
       type set
       val empty : set
      val add : element -> set -> set
       val member : element -> set -> bool
     end;;
module Set =
     (SetList : functor(Elt: ORDERED) -> (SET with type element = Elt.t));;
```
#### • écritures alternatives comme pour les modules

*(\* module Set : functor (Elt : ORDERED) -> sig type element = Elt.t type set val empty : set val add : element -> set -> set val member : element -> set -> bool end*

*\*)*

• écriture plus élégante en définissant un type de module abstrait

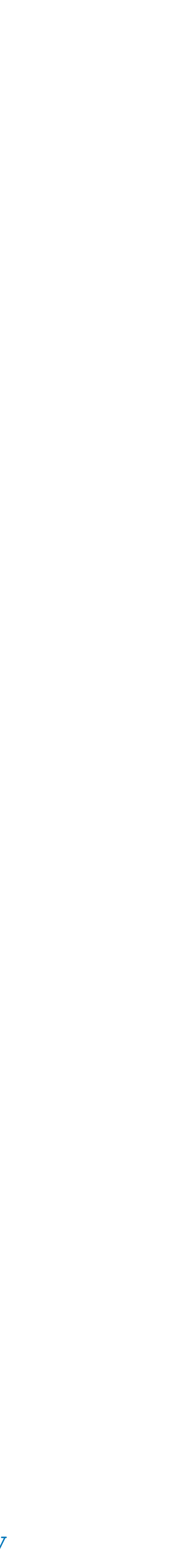

### Foncteurs

```
module Set (Elt: ORDERED) : (SET with type element = Elt.t) =
   struct
     type element = Elt.t
     type set = element list
    let empty = \lceil \rceillet rec add x s =match s with [\ ] \rightarrow [x] \ ] y::s' ->
          match Elt.compare x y with
          | Equal -> s 
          | Less -> x :: s
          | Greater -> y :: add x s'
    let rec member x =match s with [] \rightarrow false | y::s' ->
           match Elt.compare x y with
           | Equal -> true
           | Less -> false
           | Greater -> member x s' 
   end ;;
```
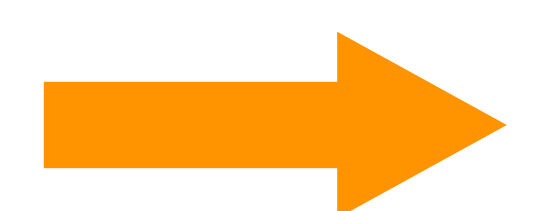

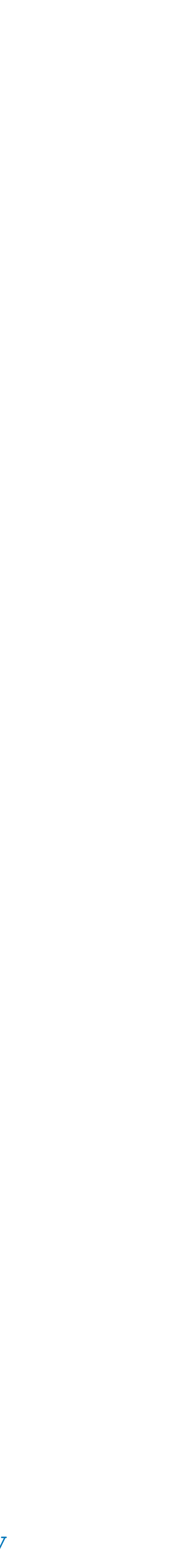

### Modules

• en bref :

```
module type SET =
     sig
       type element
       type set
       val empty : set
       val add : element -> set -> set
       val member : element -> set -> bool
     end;;
                                                       type comparison = Less | Equal | Greater;;
                                                        module type ORDERED =
                                                             sig
                                                               type t
                                                             val compare: t -> t -> comparison
                                                             end;;
module Set (Elt: ORDERED) : (SET with type element = Elt.t) =
   struct
   type element = Elt.t type set = element list
   let empty = []let rec add \times s =match s with [] \rightarrow [x] | y::s' ->
          match Elt.compare x y with
          | Equal -> s 
          | Less -> x :: s
          | Greater -> y :: add x s'
    let rec member x s =
     match s with [] \rightarrow false | y::s' ->
           match Elt.compare x y with
           | Equal -> true
           | Less -> false
           | Greater -> member x s' 
   end ;;
                                                                                                module StringSet = Set (OrderedString);;
                                                                                                let s = StringSet.empty ;;
                                                                                                let s1 = StringSet.add "JJ" s ;let s2 = StringSet.add "Paul" s1 ;;
                                                                                                StringSet.member "Paul" s2 ;;
                                                                                                (* - : bool = true *)
                                                                                                S ; ;(* - : StringSet.set = <abstr> *)
                                                                                                module OrderedString =
                                                                                                     struct
                                                                                                      type t = string
                                                                                                      let compare x y = if x = y then Equal
                                                                                                          else if x < y then Less else Greater
                                                                                                     end;;
```
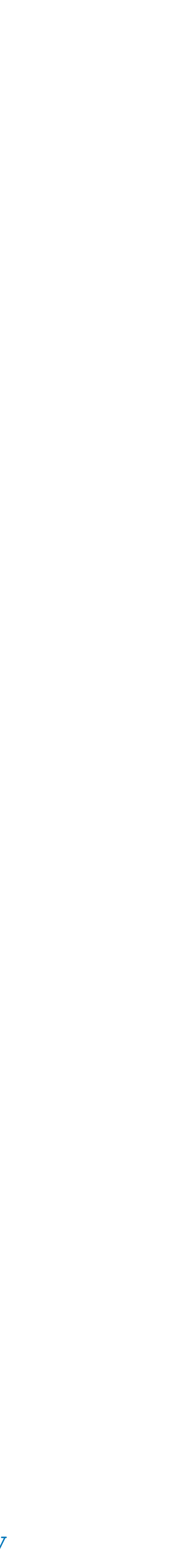

### Modules

• un autre module ne tenant pas compte des majuscules ou minuscules

```
let ns = NoCaseStringSet.empty ;;
let ns1 = NoCaseStringSet.add "JJ" ns ;;
let ns2 = NoCaseStringSet.add "Paul" ns1 ;;
StringSet.member "PAUL" s2 ;;
(* - : bool = true *)
ns ;;
(* - : NoCaseStringSet.set = <abstr> *)
```

```
module OrderedNoCaseString =
   struct
    type t = string
     let compare x y =
       let x' = String.lowercase_ascii x in
       let y' = String.lowercase_ascii y in
      if x' = y' then Equal else if x' < y' then Less else Greater
  end;;
```
**Exercice** Faire des ensembles d'entiers, de flottants, de nums, d'arbres.

```
module NoCaseStringSet = Set (OrderedNoCaseString) ;;
```
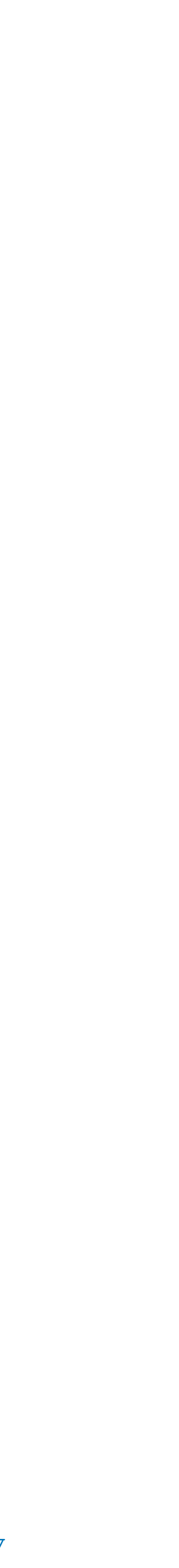

## Compilation

• un programme peut être compilé avec la commande ocamlc

ocamlc -o prog prog.ml prog.ml prog.ml prog ( exécutable )

ocamlc prog.ml produit a.out ( exécutable )

• un programme peut être composé de plusieurs unités de compilation

ocamlc -o prog prog1.ml prog2.ml

• une variable d'une unité de compilation précédente est référencée avec la notation qualifiée

dans  $prog1.m$  let  $f$   $x = ...$ dans prog2.ml if Prog1.f x > 10 then .. ( ZZ: nom commençant par une majuscule, le nom du fichier par une minuscule)

• on peut aussi ouvrir prog1 dans prog2 avec open Prog1

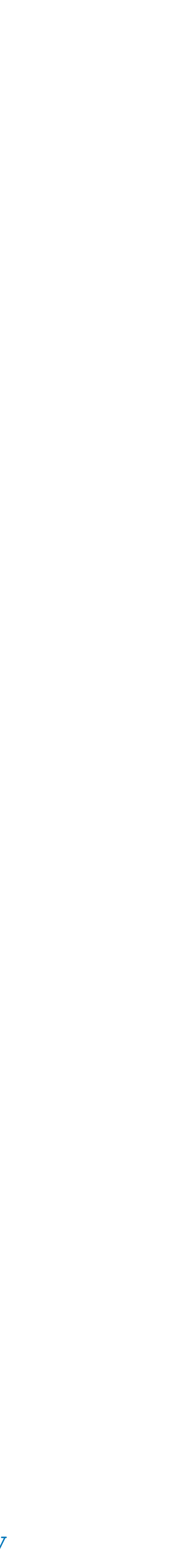

## Compilation séparée

• la compilation peut être séparée en plusieurs étapes

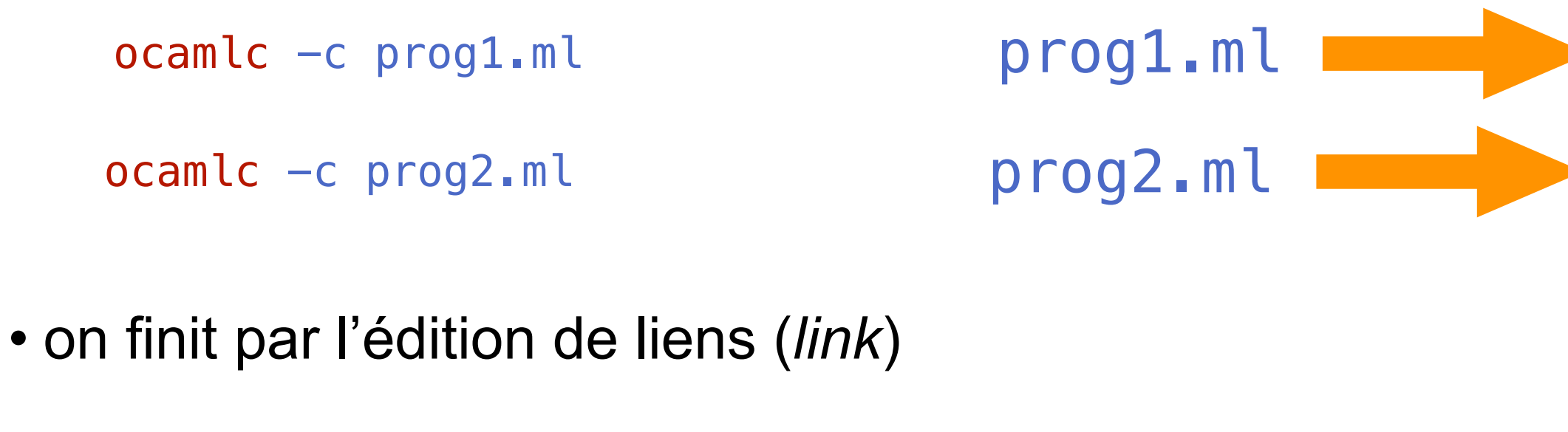

ocamlc -o prog prog1.cmo prog2.cmo

```
prog ( exécutable )
```
- les fichiers d'interfaces servent à retrouver les types des variables exportées
- les fichiers d'interfaces non compilés peuvent servir à la documentation

ocamlc -i prog.ml > prog.mli enteries and prog.mli (interface lisible)

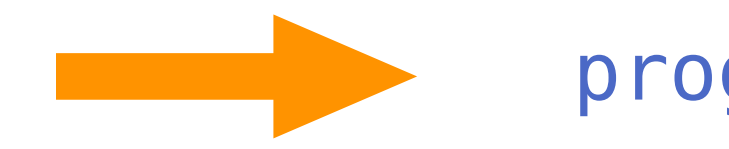

```
prog1.ml prog1.cmo ( code objet ) + prog1.cmi ( interface )
```

```
prog2.ml prog2.cmo ( code objet ) + prog2.cmi ( interface )
```
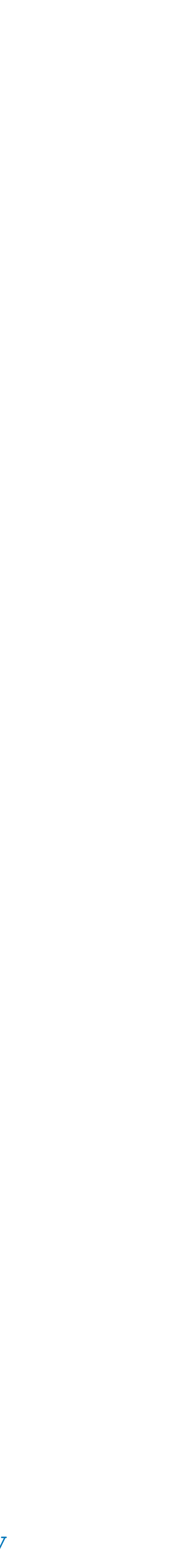

## Modules et compilation séparée

#### mylib.ml

```
type comparison = Less | Equal | Greater;;
module type ORDERED =
     sig
       type t
     val compare: t \rightarrow t \rightarrow comparison
     end;;
module type SET = sig
       type element
      type set
      val empty : set
      val add : element -> set -> set
      val member : element -> set -> bool
     end;;
module Set (Elt: ORDERED) : (SET with type element = Elt.t) =
   struct
    type element = Elt.t type set = element list
   let empty = []let rec add \times s =match s with [ ] \rightarrow [x] | y::s' ->
          match Elt.compare x y with
         | Equal -> s 
          | Less -> x :: s
          | Greater -> y :: add x s'
    let rec member x =match s with [] \rightarrow false | y::s' ->
           match Elt.compare x y with
           | Equal -> true
           | Less -> false
            | Greater -> member x s' 
  end ;;
```

```
open Mylib_ext ;;
let s = StringSet.empty ;;
let s1 = StringSet.add "JJ" s ;let s2 = StringSet.add "Paul" s1 ;;
Printf.printf "%b\n" (StringSet.member "Paul" s2) ;;
```

```
open Mylib;;
module OrderedString =
     struct
      type t = string
      let compare x y = if x = y then Equal
          else if x < y then Less else Greater
     end;;
```

```
module StringSet = Set (OrderedString);;
```
#### mylib\_ext.ml

#### main.ml

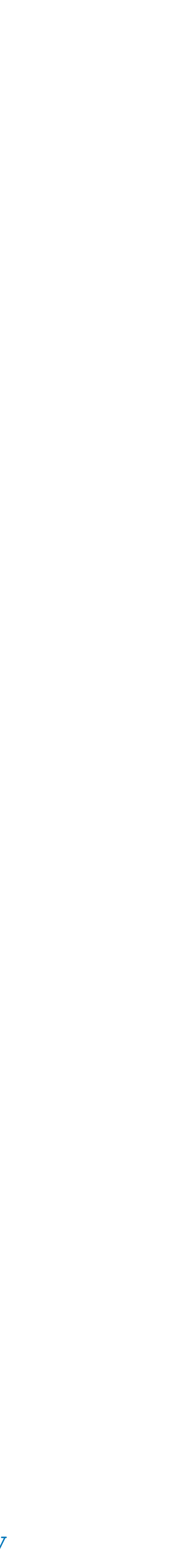

## Signatures et compilation séparée

#### mylib.mli

```
type comparison = Less | Equal | Greater
module type ORDERED = sig type t val compare : t \rightarrow t \rightarrow comparison end
module type SET = sig
     type element
     type set
     val empty : set
     val add : element -> set -> set
     val member : element -> set -> bool
   end
module Set :
   functor (Elt : ORDERED) ->
     sig
      type element = Elt.t type set
       val empty : set
       val add : element -> set -> set
       val member : element -> set -> bool
     end
```
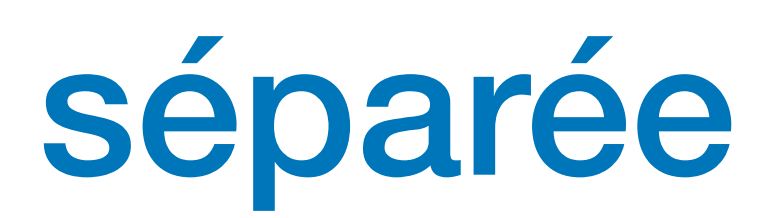

```
module OrderedString :
  sig type t = string val compare : 'a -> 'a -> Mylib.comparison end
module StringSet :
   sig
    type element = OrderedString.t
     type set = Mylib.Set(OrderedString).set
     val empty : set
     val add : element -> set -> set
     val member : element -> set -> bool
   end
```
#### stringset.mli

## Conclusion

#### **VU:**

#### **TODO list**

- modules
- signatures
- foncteurs
- exemples de modules paramétrés
- compilation séparée

- objets
- algorithmique
- parallélisme